# **Objectives**

- Object Oriented Programming
  - > OOP review
  - Black-box programming
  - Creating classes in Java
    - State
    - Constructor
    - Methods

Sep 4, 2020

Sprenkle - CSCI209

1

1

### Review

- True or False: you can call methods on an array,
  e.g., int ☐ fibNums = {1, 1, 2, 3, 5};
- What are some Python → Java Gotchas?
- What does == mean in Java? (i.e., what question does == ask?)
- What does Static mean?
- When should we make a method static?
- What does a static method have access to?

Sep 4, 2020

Sprenkle - CSCI209

# Assignment 3 Feedback: Remember good programming practices

- No side effects to methods
  - If method does not say that it is printing something, don't print something
    - Printing while debugging is fine; remove print statements before final submission
  - ➤ Want method to reusable → print statements may not be what others want
- Leverage existing APIs
  - StringBuilder has replace and reverse methods
    - Likely more efficient than anything you write

Sep 4, 2020

Sprenkle - CSCI209

3

3

## **Assignment 3 Discussion**

Move from this (when you were new to programming):

```
if (isPalindrome(potentialPalindrome) == true) {
   System.out.println(potentialPalindrome + " is a palindrome.");
} else {
   System.out.println(potentialPalindrome + " is not a palindrome");
}
```

## To this (at least your 3<sup>rd</sup> programming course):

```
if (isPalindrome(potentialPalindrome)) {
    System.out.println(potentialPalindrome + " is a palindrome.");
} else {
    System.out.println(potentialPalindrome + " is not a palindrome");
}
```

Sep 4, 2020

Sprenkle - CSCI209

# **Assignment 3 Discussion**

```
if (string.equals(string2)) {
     return true;
}
return false;
```

Rewrite the above code in one statement.

Sep 4, 2020

Sprenkle - CSCI209

5

# **Assignment 3 Discussion**

```
if (string.equals(string2)) {
    return true;
}
return false;
```

Much more concise and still understandable

```
return string.equals(string2));
```

Sep 4, 2020

Sprenkle - CSCI209

# **Review: Object-Oriented Programming**

- What is OO programming?
  - What are its components?
- What are its benefits?

Sep 4, 2020

Sprenkle - CSCI209

7

7

## Review: Classes & Objects

- Classes define template from which objects are made
  - "Cookie cutters"
  - Define state (aka fields or attributes)
  - Define behavior
- Many objects can be created of a class
  - Object: the cookie!
  - Ex: Many Mustangs created from Ford's "blueprint"
  - Object is an *instance* of the class

Sep 4, 2020

Sprenkle - CSCI209

#### **Constructors**

- **Constructor:** a special method that constructs and initializes an object
  - > After construction, can call methods on object

Sep 4, 2020

Sprenkle - CSCI209

9

9

## **Black-Box Programming**

- How object does something doesn't matter
  - Example: if object sorts, does not matter if uses merge or quick sort
- What object does matters (its functionality)
  - > What object exposes to other objects
  - Referred to as "black-box programming" or encapsulation

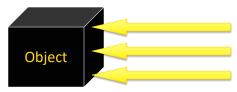

• Has public interface that others can use

• Hides state from others

10

10

Sep 4, 2020

### **Discussion**

What is the problem with white-box programming?

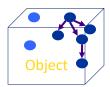

Others can see and manipulate object's internals

May have unintended consequences

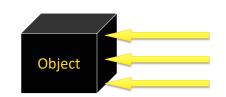

Java's structure helps us enforce black-box programming

Sep 4, 2020

Sprenkle - CSCI209

11

11

#### **Access Modifiers**

- A public method (or instance field) means that any object of any class can directly access the method (or field)
  - Least restrictive
- A private method (or instance field) means that any object of the same class can directly access this method (or field)
  - Most restrictive
- Additional access modifiers will be discussed with inheritance
   In general, what access modifiers will be discussed

Sep 4, 2020

In general, what access modifiers will we use for methods? For instance fields?

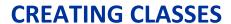

Sep 4, 2020

Sprenkle - CSCI209

13

13

# **Classes and Objects**

- Java is pure object-oriented programming
  - All data and methods in a program must be contained within a class
- But, for data, can use objects as well as primitive types (e.g., int, double, char)

Sep 4, 2020

Sprenkle - CSCI209

# Example: Chicken class

- State
  - > Name, weight, height
- Behavior
  - Accessor methods
    - •getWeight, getHeight, getName
    - Convention: "get" for "getter" methods
  - Mutator methods
    - feed: adds weight and height when bird eats
    - setName

Sep 4, 2020

Sprenkle - CSCI209

15

15

## General Java Class Structure

```
public class ClassName {

    // ------ INSTANCE VARIABLES ------
    // define variables that represent object's state
    private int inst_var;

    // ----- CONSTRUCTORS -----
    public ClassName() {
        // initialize data structures
    }

    // ----- METHODS -----
    public int getInfo() {
        return inst_var;
    }
}

Note: instance variables are private
    and methods are public
```

# Example: Chicken class

State

**Discussion**: data types for state variables?

- > Name, weight, height
- Behavior
  - Accessor methods
    - •getWeight, getHeight, getName
    - Convention: "get" for "getter" methods
  - Mutator methods
    - feed: adds weight, height
    - setName
      - > Convention: "set" for "setter" methods

Sep 4, 2020

Sprenkle - CSCI209

17

17

# Instance Variables: Chicken. java

Instance variables are declared, with access modifier
All instance variables are private

Sep 4, 2020

Sprenkle - CSCI209

## 

19

```
Constructor: Chicken.java
 public class Chicken {
    // ----- INSTANCE VARIABLES -----
    private String name;
    private int height; // in cm
                                         Type and name for
Constructor name same as class's name
                                           each parameter
            ---- CONSTRUCTORS ----
    public Chicken(String name, int h,
                                double weight) {
       this.name = name;
                                Params don't need to be same
       this.height = h;
       this.weight = weight;
                                 names as instance var names
           this: Special name for the constructed object,
           like Self in Python (differentiate from parameters)
                        Sprenkle - CSCI209
 Sep 4, 2020
```

#### **Constructors**

- Constructor: a special method that constructs and initializes an object
  - > After construction, can call methods on object
- A constructor has the same name as its class

Sep 4, 2020 Sprenkle - CSCI209 21

21

# Example: Chicken class

- State
  - > Name, weight, height
- Behavior
  - Accessor methods
    - getWeight, getHeight, getName
    - Convention: "get" for "getter" methods
  - Mutator methods
    - feed: adds weight, height
    - setName

**Discussion**: What are the methods' **input** (parameters) and **output** (what is returned)?

Sep 4, 2020 Sprenkle - CSCI209 2

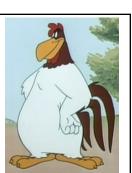

# Methods: Chicken. java ... Type the method returns

```
--- Getter Methods -----
   public String getName() {
      return this.name;
                                          Chicken object's
                                          instance variables
// ----- Mutator Methods
   public void feed() {
      weight += .3;
      height += 1;
   }
}
            Note that you don't have to use this
               when variables are unambiguous
                        Sprenkle - CSCI209
Sep 4, 2020
                                                       23
```

23

## **Constructing objects**

• Given the Chicken constructor

```
Chicken( String name, int height, double
  weight )
```

create a chicken with the following characteristics

```
"Fred", weight: 2.0, height: 38
```

```
Chicken chicken = new Chicken("Fred", 38, 2.0);
```

Sep 4, 2020

Sprenkle - CSCI209

# **Object References**

• Variable of type Object: value is memory location

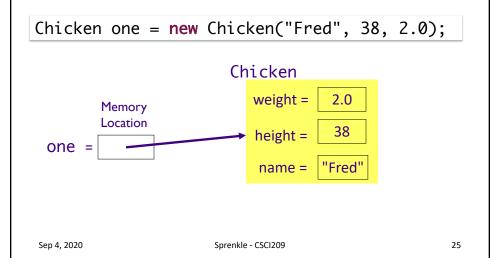

25

# **Object References**

Variable of type Object: value is memory location

If I haven't called the constructor, only declared the variables, e.g., one = Chicken one; Chicken two; two = Both one and two are equal to null

This is the case for objects. Primitive types are not null.

Sep 4, 2020 Sprenkle - CSCI209 26

# **Null Object Variables**

- An object variable can be explicitly set to null
  - Means that the object variable does not currently refer to any object
- Can test if an object variable is set to null

```
Chicken chick = null;
.....if (chick == null) {
....
}
```

Sep 4, 2020

Sprenkle - CSCI209

27

27

# Recall This Error Message

From Kroger <noreply@kroger.com> ☆
Subject Your null Comments Have Been Received
To Sara Sprenkle ★

Sep 4, 2020

Sprenkle - CSCI209

# Multiple Object Variables

More than one object variable can refer to the same object

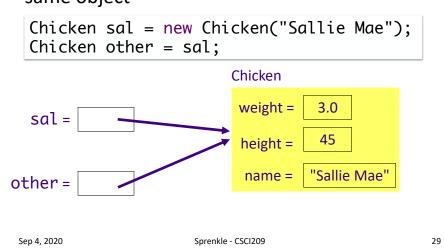

29

## Chicken's main method

- Where we'll do testing
  - 1. Create object
  - 2. Call methods
  - 3. Verify methods' results are what you expect
- When done testing, can move tests into separate test method
- Later: better ways to test

Sep 4, 2020

Sprenkle - CSCI209

# **Class Development Process**

- 1. Determine state
  - Declare state at top of class
- 2. Write constructor
  - > Test
- 3. Repeat
  - Write method or constructor
  - > Test

Sep 4, 2020

Sprenkle - CSCI209

31

31

## **TODO**

- Assignment 4 due Monday
  - OO programming
- Textbook Read "Defining Classes in Java" up to but not including Inheritance

Sep 4, 2020

Sprenkle - CSCI209